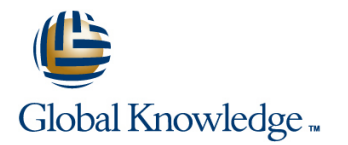

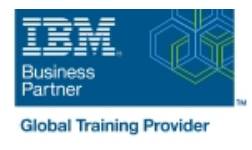

# **IBM Cognos Analytics: Author Reports Advanced (V11.1.x)**

#### **Duration: 2 Days Course Code: B6259G**

#### Overview:

This course teaches experienced authors advanced report building techniques to enhance, customize, manage, and distribute reports. Additionally, the student will learn about Active Reports, and enhancing reports with HTML.

#### Target Audience:

Report Authors

#### Objectives:

Please refer to course overview

## Prerequisites:

- Knowledge of your business requirements
- **Previous experience building reports with IBM Cognos Analytics** V11.1.x, or you have taken the IBM Cognos Analytics: Author Reports Fundamentals (v11.1.x) course.

## Content:

- 
- 
- Answer a business question by referencing  $\Box$  Filter dimensional data using slicers  $\Box$  Burst a list report to the IBM Cognos data in a separate query Create reports Calculations and dimensional functions Analytics portal by using a burst table
- 
- relationships from different queries **Create advanced dynamic reports** interaction with HTML
- Create a report comparing the percentage of Use query macros Create interactive reports using HTML change Introduction to dimensional reporting Control report output using a query macro Include additional information with tooltips concepts **Create a dynamic growth report** Send emails using links in a report
- 
- Describe the dimensional approach to data before detailed data and uses Examine Active Report controls and
- Apply report authoring styles Introduction to Design effective prompts **Create a simple Active Report using Static** dimensional data in reports **CREAT ACREATE:** Create a prompt that allows users to and Data-driven controls
- 
- 
- Use query calculations and set definitions choice between different filters  $\Box$  Create interaction between multiple
- 
- 
- summarized column in a report Focus your specification summarized Column in a report specification dimensional data **Examine report specification flow Create an Active Report with new** Create an Active Report with new
- **Focus your report by excluding members of Indentify considerations when modifying** visualizations a defined set report specifications
- **Build a query and connect it to a report a detail filter a detail filter a detail filter** a data item
	-
	-
	-
	-
	-
	-
	- queries singletons to summarize information variables
		-
- I Identify sets and tuples in reports **Create a prompt that provides users a** a report
- **Examine dimensional report members** column sort order and decks
	-
	-
	-
	- Customize reporting objects Distribute reports
- Create query models **Compare the use of the filter()** function to **Burst a report to email recipients by using** 
	-
- based on query relationships **Examine dimensional functions Burst a crosstab report to the IBM Cognos** Create join relationships between queries **Show totals and exclude members** Analytics portal by using a burst table and Combine data containers based on **Create a percent of base calculation** a master detail relationship Enhance user
	-
	-
- **Examine data sources and model types** Create a report that displays summary Introduction to IBM Cognos Active Reports
	-
	-
- Use members to create reports select conditional formatting values Change filtering and selection behavior in
	- Dimensional report context Create a prompt to let users choose a controls and variables Active Report charts
- Examine dimensional report measures **CR** Create a prompt to let users select a Create an Active Report with a Data deck
- Use the default measure to create a display type Examine the report Use Master detail relationships with Decks
	-
	-

## Further Information:

For More information, or to book your course, please call us on 0800/84.009 info@globalknowledge.be

[www.globalknowledge.com/en-be/](http://www.globalknowledge.com/en-be/)